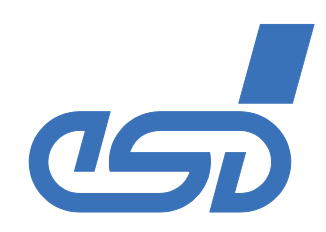

# *J1939 Protocol Stack SAE J1939 Support for esd CAN Boards and SoC with CAN Support*

#### *Features*

- ! *All SAE J1939 communication mechanisms supported (except bridge function)*
- ! *Full support for the transport protocols ('TP-BAM'/ 'TP-CM') to transmit larger blocks of data*
- ! *Quick software development due to convenient functions: e.g. sending PGN data automatically done by transport protocol when necessary, callback functions for incoming requests*
- ! *Automatic handling of address claiming procedures by callback functions: all four address configuration types possible.*
- ! *Pre-filtering of messages according to PGN and source address*
- ! *Parallel communication with several ECUs*
- ! *Support of cyclic transmission of PGN data*
- ! *Support for multiple physical CAN ports*
- ! *Support for multiple logical devices on the same physical CAN port*
- ! *Source code license also available:*
- *Easy adaptation to other target systems due to modular structure of the J1939 protocol with well defined abstraction layers*
- *Written in ANSI-C*
- *For big/little endian systems, CPU independent • Many settings can be adapted to the*
- *requirements of the application and the available hardware resources by simple configuration files at compile time*

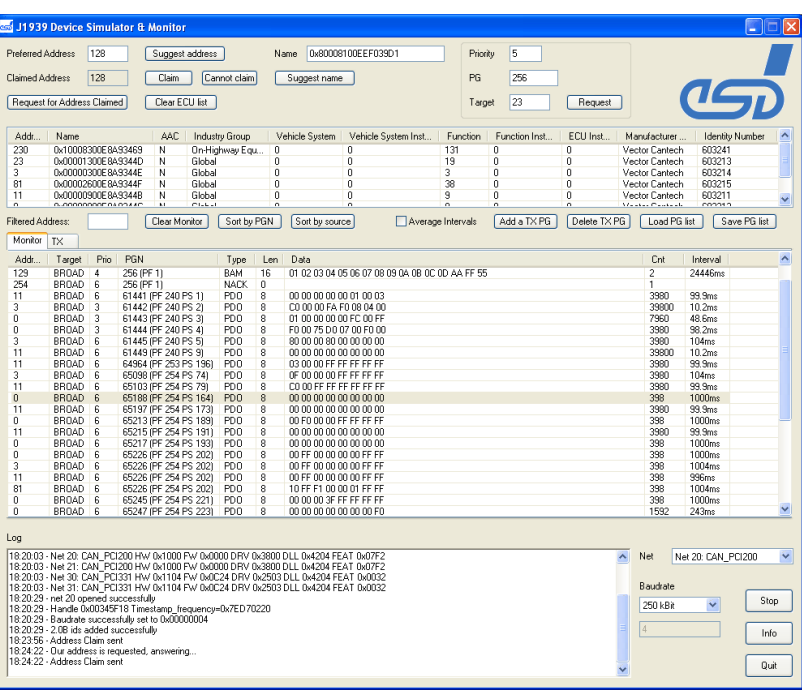

*Figure: Screenshot of J1939 DSM (Device Simulation and Monitor) program*

#### *Requirements: Tools (continued):*

#### *Object Licence*

- ! *Hardware:*
	- *esd CAN module supporting 29-bit CAN-ID (NTCAN-API compatible), e.g.*  • CAN-PCI/400
		- -
	- *CAN-PCIe/200 CAN-PCIe/400* • PMC-CAN/400
	- *CPCI-405 CPCI-CAN/400*
		-
- ! *Operating system:*

# *Windows, Linux, other OS like QNX or VxWorks on request*

# *Source Code Licence*

- ! *Hardware:*
	- *Embedded CPU with CAN controller and timer*
- ! *CAN implementation: own, or as additional service by esd for 16 bit and 32 bit controllers (e.g. NXP LPC2292 or Fujitsu MB90543)*

#### *J1939 Starter Kit:*

- ! *USB CAN-Controller (esd CAN USB/2) with driver license*
- ! *J1939 Stack object license (library) with examples*
- ! *CANreal monitor and simulation tool incl. J1939 plug in*
- ! *J1939 DSM (Device Simulation and Monitor) program*
- ! *Example source code*

#### *Tools:*

# *CANreal Monitor and Simulation Tool*

- *(for Windows and esd CAN Hardware only)* ! *Display and recording of CAN message frames with high*
- *resolution time stamps* ! *Protocol interpreter e.g. for J1939*
- ! *Supports message ID filtering*
- 
- ! *Multiple instances of the software on the same or different channels can run at the same time*
- ! *Supports transmission of user defined CAN message frames*

All data are subject to change without prior notice.<br>I:\Texte\Doku\DBL\PROGRAMMEnglisch\Blue\J1939-Stack\_Datasheet\_en\_10.wpd All trademarks are reserved by their respective owners.

esd electronic system design gmbh **Phone: +49-511-37298-0** *Vahrenwalder Str. 207 Fax: +49-511-37298-68* 30165 Hannover / Germany

# *J1939 DSM (Device Simulation and Monitor) Program*

- ! *Simulates a J1939 ECU*  ! *Multiple instances of the software on the same or different channels can run at the same time*
- ! *Monitors complete PGN traffic on the bus*
- ! *Tx messages can be set up for cyclic transmission or for transmission on request only*
- ! *Transmission of PGN can be triggered manually*
- ! *Manually sending of requests*
- ! *Log shows all user interaction and anomalies in the J1939 protocol parsing*
- ! *Supported operating system: Windows, Linux (as GTK+ application)*

### *Order information:*

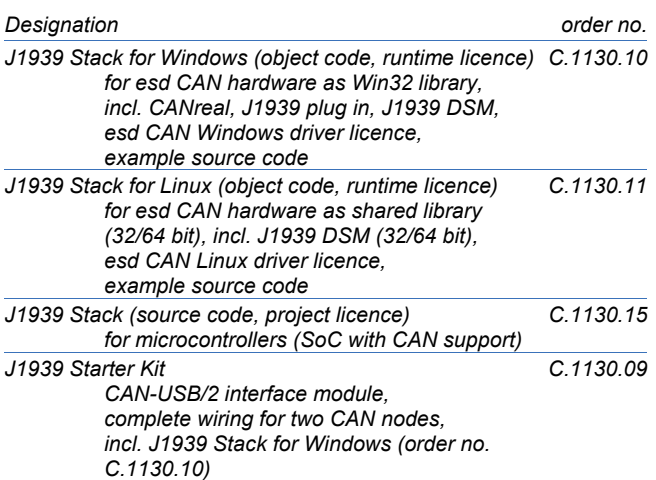